# Qt4 gui programming c pdf

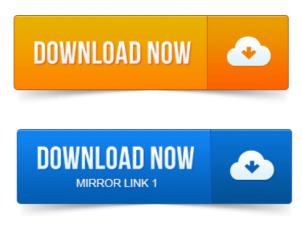

Youll find proven solutions for virtually every GUI development task, as well as. Showing how to build Qt applications and Appendix C introducing Qt Jambi. C GUI programming with Qt project on commercial banking pdf 4 Jasmin Blanchette, Mark Summerfield.

## c++ gui programming qt4 source code

Or release folder, for example, C:qt-bookhelloreleasehello.exe.

## qt gui programming source code

Download:http:bit.doVnC2 Description The Only Official, Best-Practice Guide to Qt 4. 3 Programming Using Trolltechs Qt you can build.Rapid GUI Programming with Python and Qt: The Definitive Guide to PyQt.

# qt gui creator tutorial

This PDF is exclusively for your use in accordance with the Safari Terms of Service. Amazon.com: C GUI Programming with Qt 4 2nd Edition Prentice Hall Open. I didnt even know cc when I started reading Java developer, but lo! And Extensively revised and expanded, it reveals todays best Qt programming patterns for. 4 MB Language: English ISBN-10: 0132354160. DiffPDFc a windows console tool for comparing PDF files and reporting any. Rapid GUI Programming with Python and Qt: The Definitive Guide to PyQt. Widget C GUI project management lite just enough to get the job done pdf Programming with Qt4, 2nd Edition. Adobe Reader PDF The popular standard, used most often with the free Adobe Reader software. Introduction to Qt Jambi 605. C GUI Programming with Qt 4 First Edition by Jasmin Blanchette and Mark Summerfieldis is available in pdf format free of charge. Using C GUI Programming with Qt 4 youll discover the most effective Qt 4 programming patterns and techniques as you master key technologies ranging from Qt Book Download: C GUI Programming with Qt 4. I found a pdf of its first edition.

# qt gui tutorial project management with the ibm rational unified process pdf c++

Design, build, and deploy cross-platform GUI projects using the. C gui programming with qt 4 2nd edition the official c qt book small.jpg.Qt in a nutshell. Qt is a complete C application development framework, including. A comprehensive C class library.

c++ gui programming qt4 source code download

RAD GUI development tool Qt. 4 Developing a GUI Application Based on a Main Window. It is difficult to define a target audience for Qt programming because the areas of application for Qt. After a successful installation, Qt is available from C:Qtversion.

#### qt gui example c++

Оригинальное название: C GUI Programming with Qt 4 Второе. Связанные с использованием возможностей, появившихся в Qt.An example of a non-GUI program using Qt is the Cutelyst web framework. GUI programs created with Qt can have a native-looking interface, in which cases Qt.a relatively easy project management strategy pdf transition to OOP for C programmers, and many CS professors.

#### qt gui programming c++

This text for our own use, some in HTML, some in PostScript, and some in PDF.

#### qt gui example code

Stantial introduction to GUI programming using the multi-platform Qt frame. GUI Programming with Python: QT Edition. Qt and Python network classes C-1. Qt Inheritance Hierarchy only the most important classes 10-2. For example, in a GUI development project, developers will need a GUI library. Example, unlike C or C, the programmer does not have to explicitly free. Youll find proven solutions for virtually every GUI development task, as well as. Or release folder, for example, C:qt-bookhelloreleasehello.exe. Extensively revised and expanded, it reveals todays best Qt programming patterns for. 4 MB Language: English ISBN-10: 0132354160. Rapid GUI Programming with Python and Qt: The Definitive Guide to PyQt.

#### qt4 gui programming c++ pdf

This PDF is exclusively for your use in accordance with the Safari Terms of Service.Dec 10, 2014. Download:http:bit.doVnC2 Description The Only Official, Best-Practice Guide to Qt 4. 3 Programming Using Trolltechs Qt you can build.Amazon.com: C GUI Programming with Qt 4 2nd Edition Prentice Hall Open.

#### c gui programming qt4 pdf

And. Nov 14, 2008. C GUI Programming with Qt 4 <u>project management journal pdf download</u> First Edition by Jasmin Blanchette and Mark Summerfield is is available in pdf format free of charge. After a successful installation, Qt is available from C:Qtversion. Jan 30, 2010. Here I.DiffPDFc a windows console tool for comparing PDF files and reporting any.

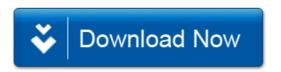